# GW-ETH-0x Datalogger

# User's Guide

For GW-ETH-01 FW v1.03 or higher or GW-ETH-02 FW v1.06 or higher

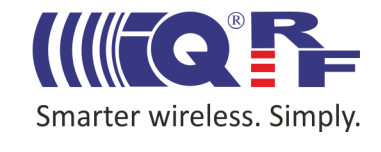

#### **Description**

Datalogger is a mode of the GW-ETH-01 or GW-ETH-02 gateway operation designed for data acquisition and sending via Ethernet. Refer to the GW-ETH-01 and GW-ETH-02 User's guides for more information.

Datalogger is intended for the following devices:

- **GW-ETH-01** FW v1.02 or higher with GW-ETH Tool v1.01 or higher
- **GW-ETH-02** FW v1.06 or higher with GW-ETH Tool v1.05 or higher

It is not possible to communicate externally with the TR module inside the GW in the Datalogger mode. GW communication with the IQRF network depends on the application in internal TR module. All data sent via SPI from the TR module to the GW are stored in circular buffer in the GW. Every packet is equipped with numeric code and time stamp. Data can be freely read from this buffer via the HTTPS interface or user data can be sent via HTTPS to the TR module. Refer to the Datalogger User's guide for more information.

Buffer parameters:

- Buffer size GW-ETH-01: 7 kB, GW-ETH-02: 32 kB
- Packet size
- Serviceable data GW-ETH-01: 1 to 41 B, GW-ETH-02: 1 to 64 B (fixed but user selectable)
- Overhead 8 B

#### **Datalogger mode activation**

- The Datalogger mode can be activated in two ways:
- 1. Via the web server:

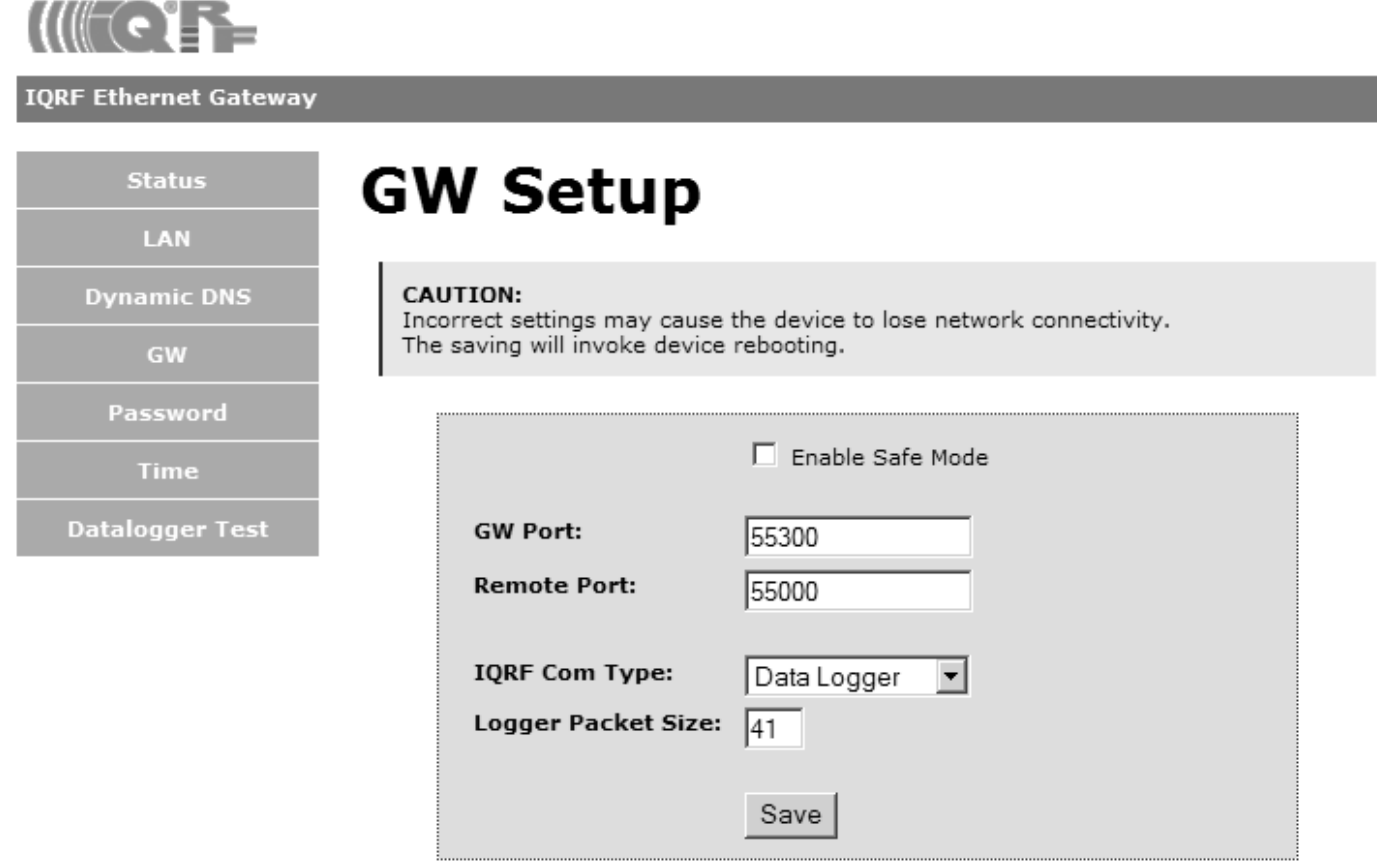

Copyright @ 2010 MICRORISC s.r.o. www.igrf.org

2. Via the GW-ETH Tool:

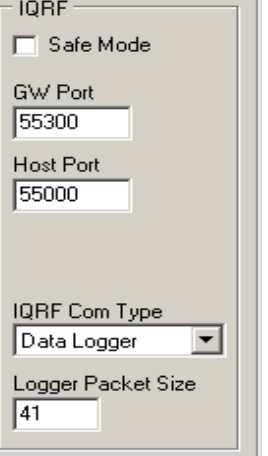

 $H = 1$ 

#### **Operation**

To communicate with the datalogger, login to internal web server is required (like for GW configuration). Login as well as communication need the HTTPS connection. Data can be read from the internal web page *logger.htm* with corresponding parameter. For working with the datalogger several commands are available to be sent via the HTTPS protocol. Communication with the datalogger can be tested from a web browser or using the *Datalogger Test* page located at the GW internal web server. Source codes for all functions in the PHP language can be downloaded from the GW product web page.

#### **Commands**

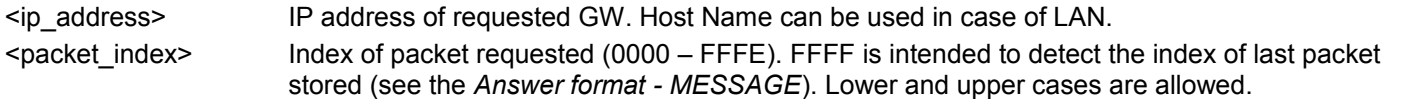

Get last index https://<ip\_address>/protect/logger.htm?record=<packet\_index>

Detect the last packet stored. The <packet index> value must be FFFF. (Packets are indexed from 0x0000 to 0xFFFE, no packet with index FFFF exists which is used for last packet detection.)

#### *Example:*

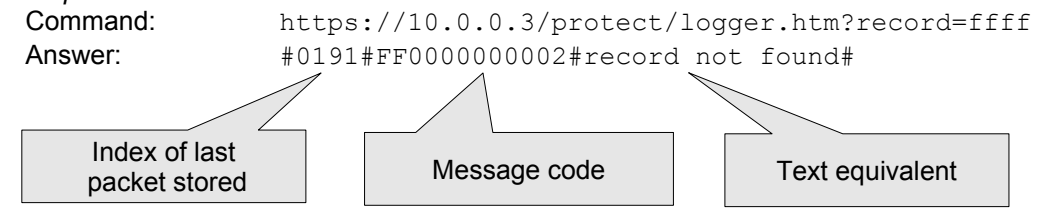

#### Get record index https://<ip\_address>/protect/logger.htm?record=<packet\_index>

Get the packet with specified index stored in the datalogger.

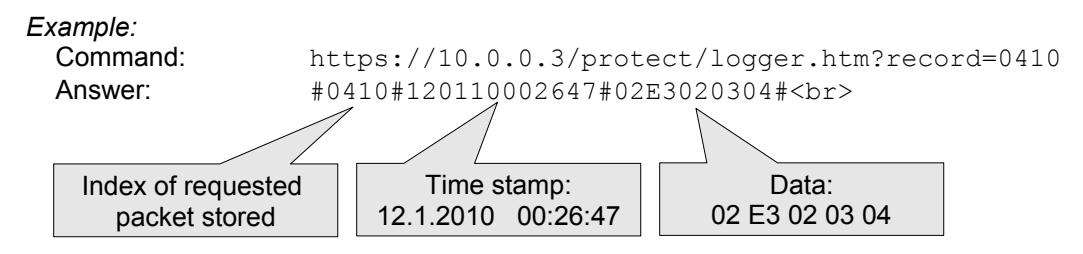

#### Get records https://<ip\_address>/protect/logger.htm?dump

Read the complete datalogger buffer.

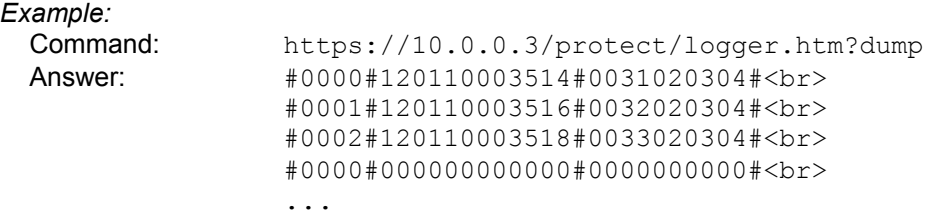

#### Get records from index https://<ip\_address>/protect/logger.htm?dump\_index=<packet\_index>

Read all packet starting from specified index to the last packed stored.

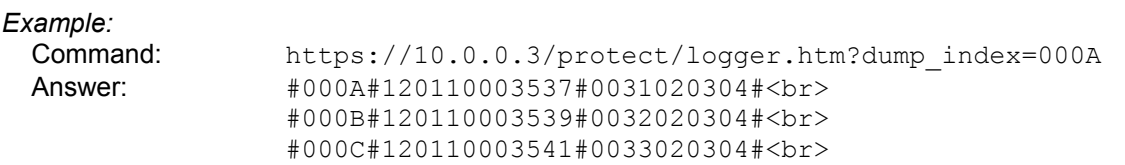

## $H\left(\mathbb{H}\left(\mathbf{C}\right)\right)=$

## GW-ETH-0x Datalogger

#### **Send data to TR module** https://<ip\_address>/protect/logger.htm?send\_data=<data>

Send data to TR module in the GW. Data processing in the TR module depends on the application in it.

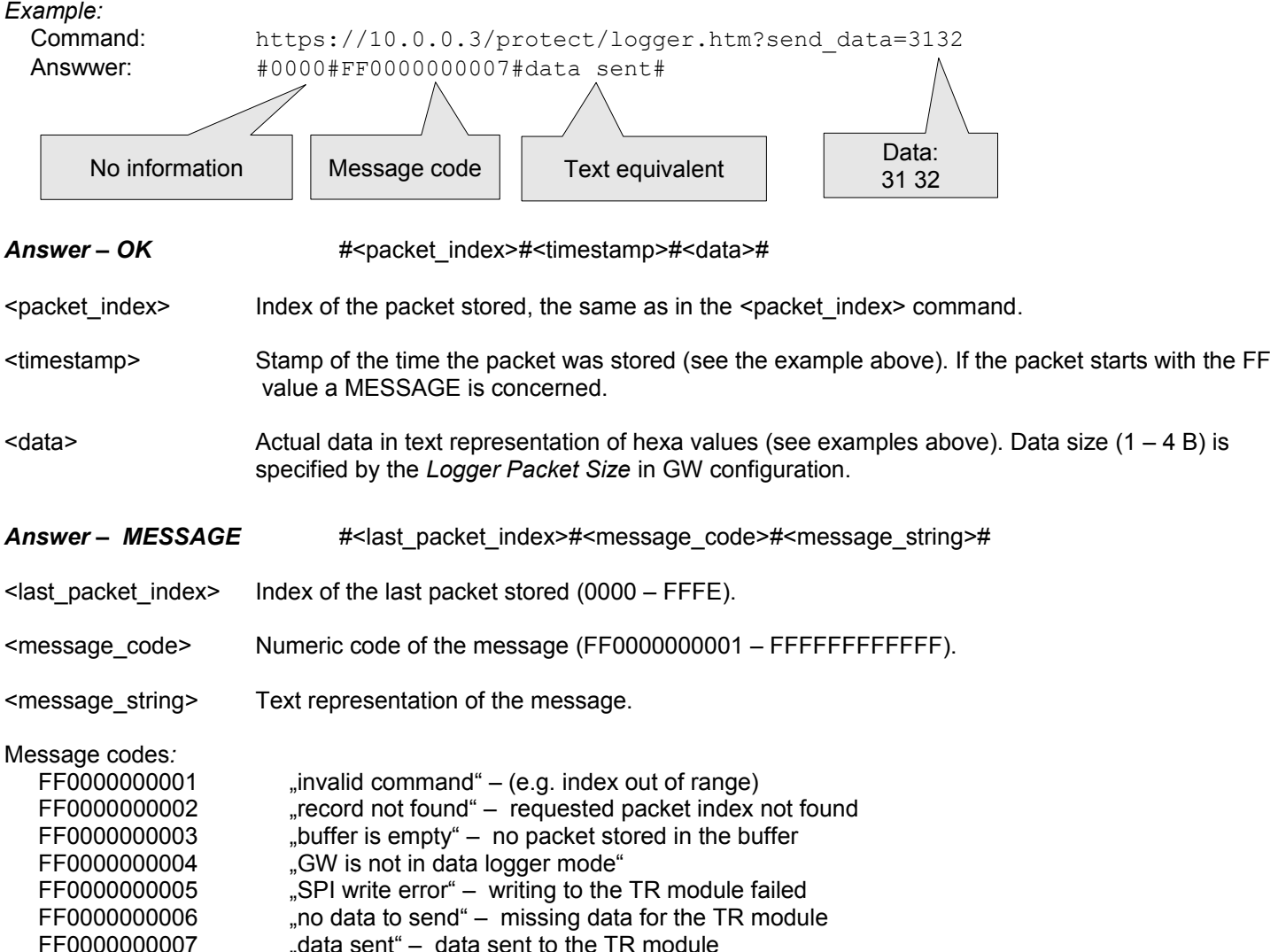

#### **PHP functions**

Datalogger PHP functions are available to download from [www.iqrf.org/193.](http://www.iqrf.org/193) Application is demonstrated in included PHP demo. This demo allows to set up a bidirectional communication with GW-ETH-01 or GW-ETH-02 running in datalogger mode. The functions for accessing GW-ETH-01 or GW-ETH-02 and its TR module over HTTPS protocol are available in libs/libiqrf.php and released under the free GPL license.

Demo functionality (index.php):

- Get an index of the last stored packet
- Get a packet with specified index
- Read the complete buffer
- Incremental reading of the buffer
- Send data (HEX) to the TR module
- Send data (String) to the TR module

#### **Document history**

- 130702 Updated for GW-ETH-02.
- 110304 Updated for TR-52B. PHP functions available.
- 100113 First release.

# Sales and Service

#### **Corporate office**

MICRORISC s.r.o., Delnicka 222, 506 01 Jicin, Czech Republic, EU Tel: +420 493 538 125, Fax: +420 493 538 126, [www.microrisc.com](http://www.microrisc.com/)

#### **Partners and distribution**

[Please visit www.iqrf.org/partners](http://www.microrisc.com/)

#### **Quality management**

*ISO 9001 : 2009 certified*

#### **Trademarks**

*The IQRF name and logo and MICRORISC name are registered trademarks of MICRORISC s.r.o. PIC, SPI, Microchip, RFM and all other trademarks mentioned herein are property of their respective owners.*

#### **Legal**

*All information contained in this publication is intended through suggestion only and may be superseded by updates without prior notice. No representation or warranty is given and no liability is assumed by MICRORISC s.r.o. with respect to the accuracy or use of such information.*

*Without written permission it is not allowed to copy or reproduce this information, even partially.* 

*No licenses are conveyed, implicitly or otherwise, under any intellectual property rights.*

*The IQRF® products utilize several patents (CZ, EU, US)*

### **On-line support: [support@iqrf.or](http://iq-esupport.com/)g**

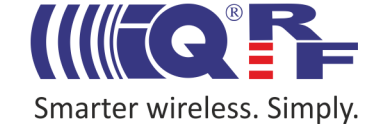